### **Pertemuan IV**

# DISTRIBUSI FREKUENSI

Muji Gunarto http.//www.klinikstatistik.com :// . Email: mgunarto@hotmail.com

# Distribusi Frekuensi

- ` Distribusi frekuensi adalah pengelompokkan data kedalam beberapa kelompok (kelas) dan kemudian dihitung banyaknya data yang masuk kedalam setiap kelas
- $\blacktriangleright$  Macam-macam frekuensi.
	- ◦ Ditinjau dari jenisnya (numerik dan kategorikal)
	- ◦ Ditinjau dari nyata tidaknya frekuensi (absolut dan relatif)
	- ◦ Ditinjau dari kesatuannya (satuan dan komulatif)

# Distribusi Frekuensi Numerik

- $\blacktriangleright$  Datanya merupakan suatu deret hitung yang berdiri sendiri
- $\blacktriangleright$  Contoh
	- Penelitian terhadap Nilai mata kuliah Struktur Data pada Jurusan TI dari hasil pengambilan sampel secara random, terambil sampel sebanyak 30 nilai. 75 80 30 70 20 35 65 65 70 57
		- 55 25 58 70 40 35 36 45 40 25 55 25 58 70 40 35 36 40 25
		- 15 55 35 65 40 15 30 30 45 40

# Distribusi Frekuensi Katerogikal

- $\blacktriangleright$ Merupakan data yang sudah dikelompokkan
- $\mathbf{E}^{\mathbf{r}}$ Contoh

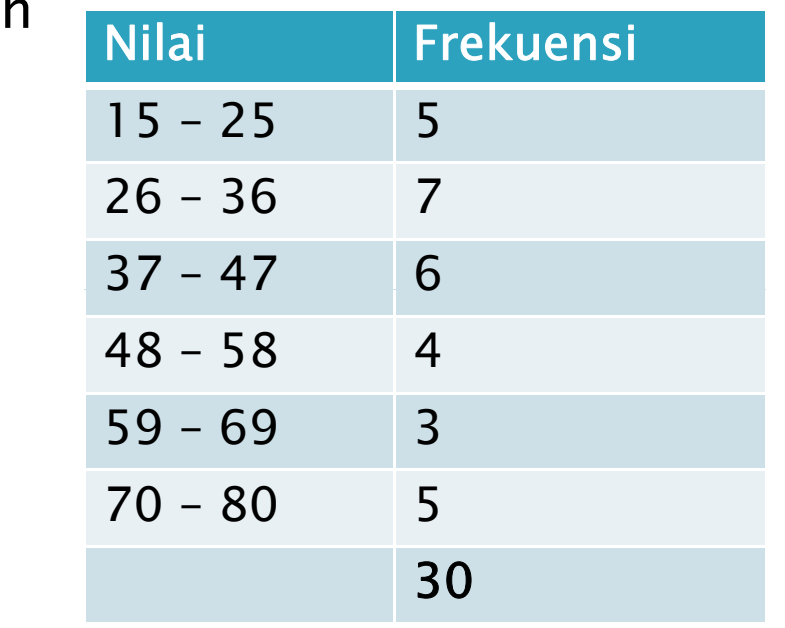

- $\blacktriangleright$  Tiga hal yang diperhatikan dalam menentukan kelas bagi distribusi frekuensi katerogikal
	- Batas Kelas
	- $\bm{\cdot}$  Jumlah Kelas
	- $\boldsymbol{\cdot}$  Lebar Kelas (interval)

## **Batas Kelas**

- $\blacktriangleright$  Langkah 1 : urutkan dari yang terkecil hingga yang terbesar
	- 15 15 20 25 25 30 30 30 35 35
	- 35 36 40 40 40 40 45 45 55 55
	- 57 58 65 65 65 70 70 70 75 80
- ` Langkah 2 : Tentukan Nilai Max & Nilai Min
	- Min = 15
	- $\degree$  Max = 80

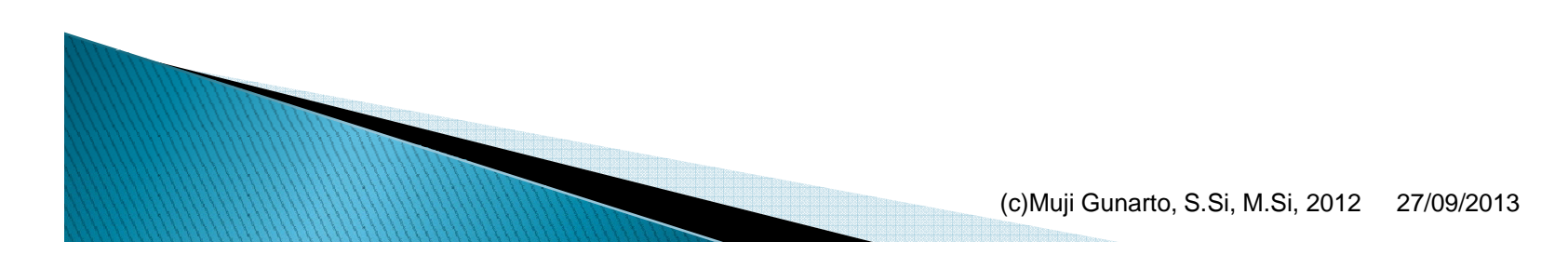

## **Jumlah Kelas**

- $\blacktriangleright$  K  $=$  1  $+$  3,3 log n
	- K = banyaknya kelas
	- n = banyaknya nilai observasi
- $\blacktriangleright$  Contoh

Misalnya banyaknya data atau n  $=$  30 maka  $K = 1 + 3,3$  log 30

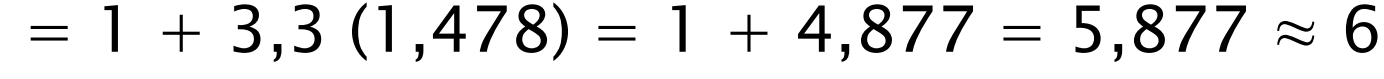

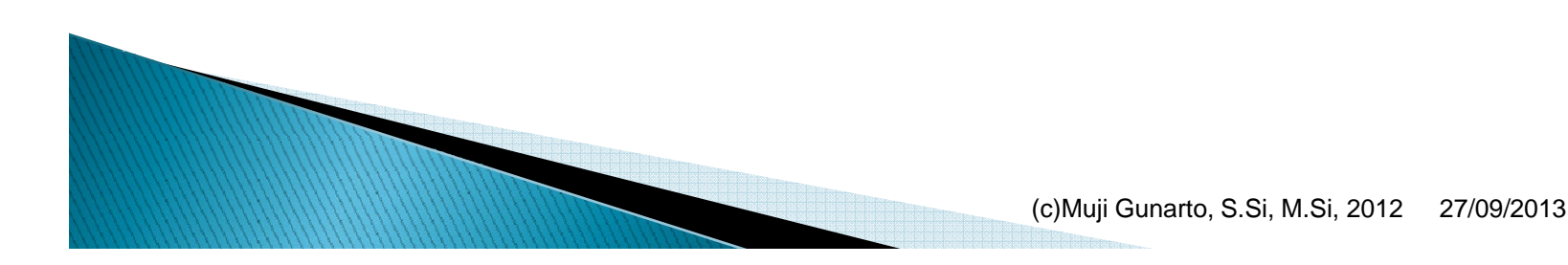

## Lebar Kelas (Interval)

#### ` Rumus

- C = lebar kelas
- K = banyaknya kelas
- $\delta$   $X_n$  = nilai observasi terbesar
- $\delta$   $X_1$  = nilai observasi terkecil
- $\blacktriangleright$  Contoh

$$
c = \frac{X_n - X_1}{k}
$$

$$
c = \frac{X_n - X_1}{k} = \frac{80 - 15}{6} = \frac{65}{6} = 10,83 \approx 11
$$

### **Hasil**

#### $\blacktriangleright$  Setelah Selesai, Buat Tabel

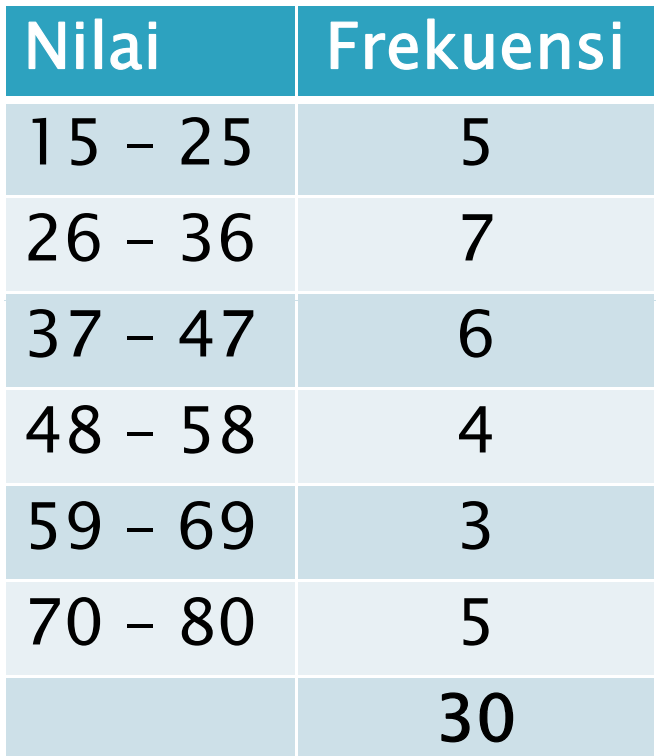

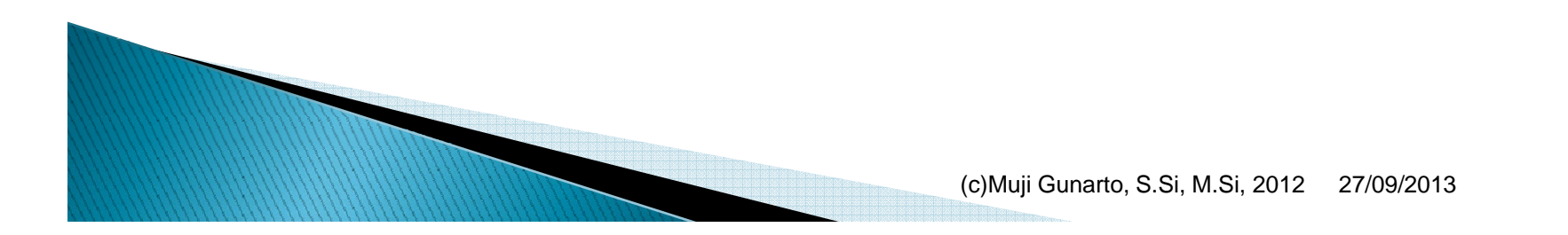

## Distribusi Frekuensi Absolut & Relatif

- ` Distribusi frekuensi absolut adalah suatu jumlah bilangan yang menyatakan banyaknya data pada suatu kelompok tertentu
- $\blacktriangleright$  Distribusi frekuensi relatif adalah suatu jumlah persentase yang menyatakan banyaknya data pada suatu kelompok tertentu

$$
\text{Frek. Relast} = \frac{\text{Frek. Kelas}}{\text{Jum. Kelas}(\mathbf{n})} \mathbf{x} \, \mathbf{100}
$$

#### ▶ Contoh

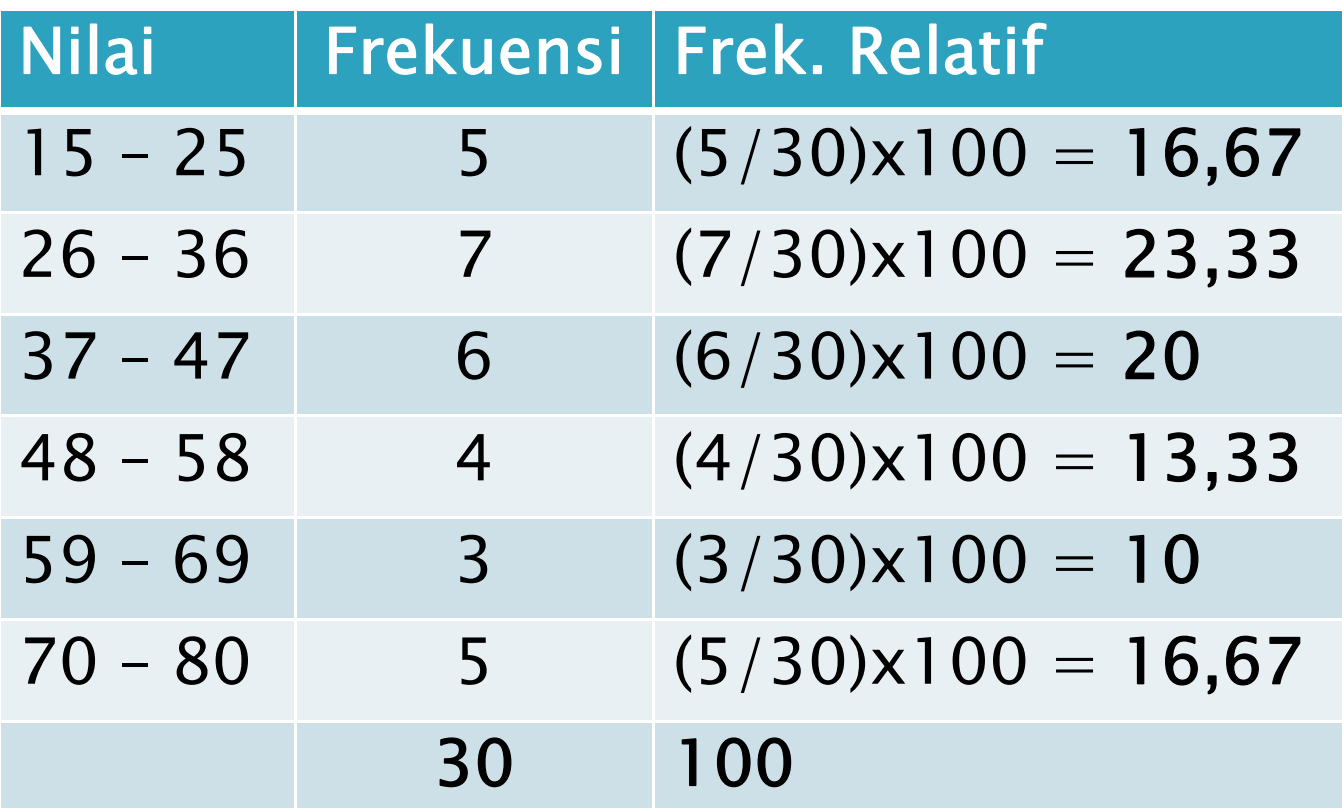

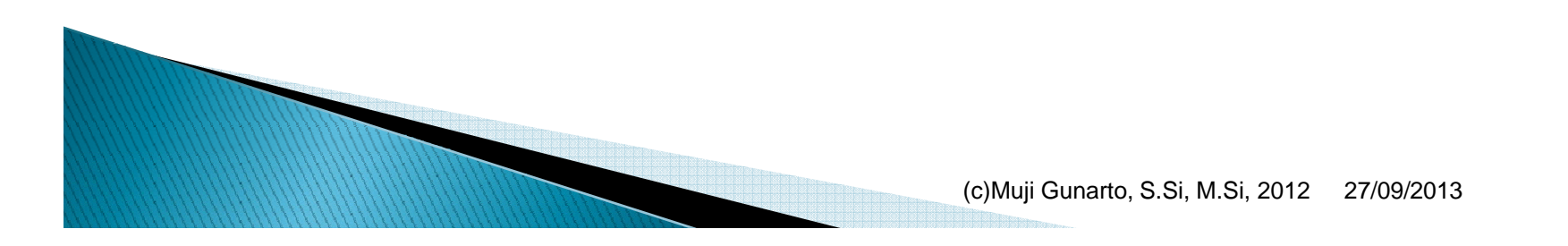

### Distribusi Frekuensi Satuan & Kumulatif

- ` Distribusi frekuensi satuan adalah frekuensi yang menunjukkan berapa banyak data pada kelompok tertentu.
- ` Distribusi frekuensi kumulatif adalah distribusi frekuensi yang menunjukkan jumlah frekuensi pada sekelompok nilai tertentu, mulai dari kelompok sebelumnya s/d kelompok tersebut.

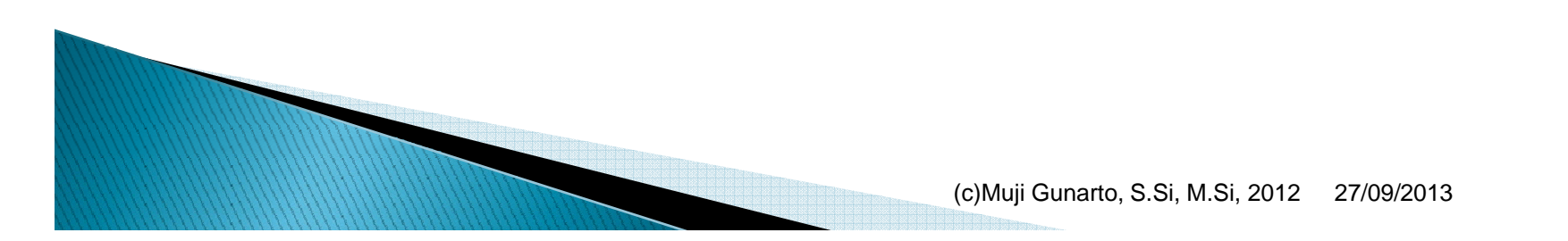

#### ▶ Contoh

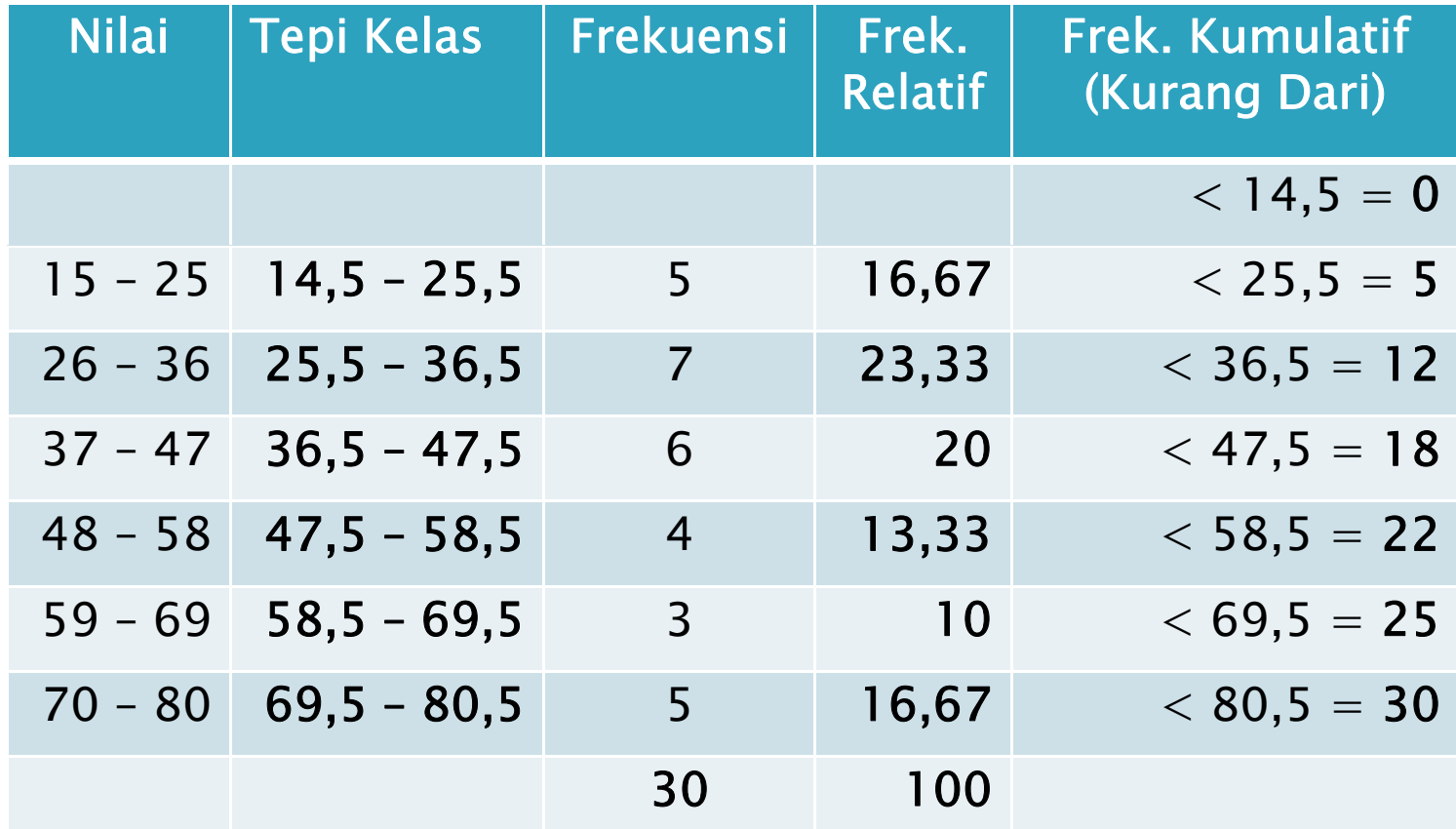

(c)Muji Gunarto, S.Si, M.Si, 2012 27/09/2013

#### $\blacktriangleright$  Contoh

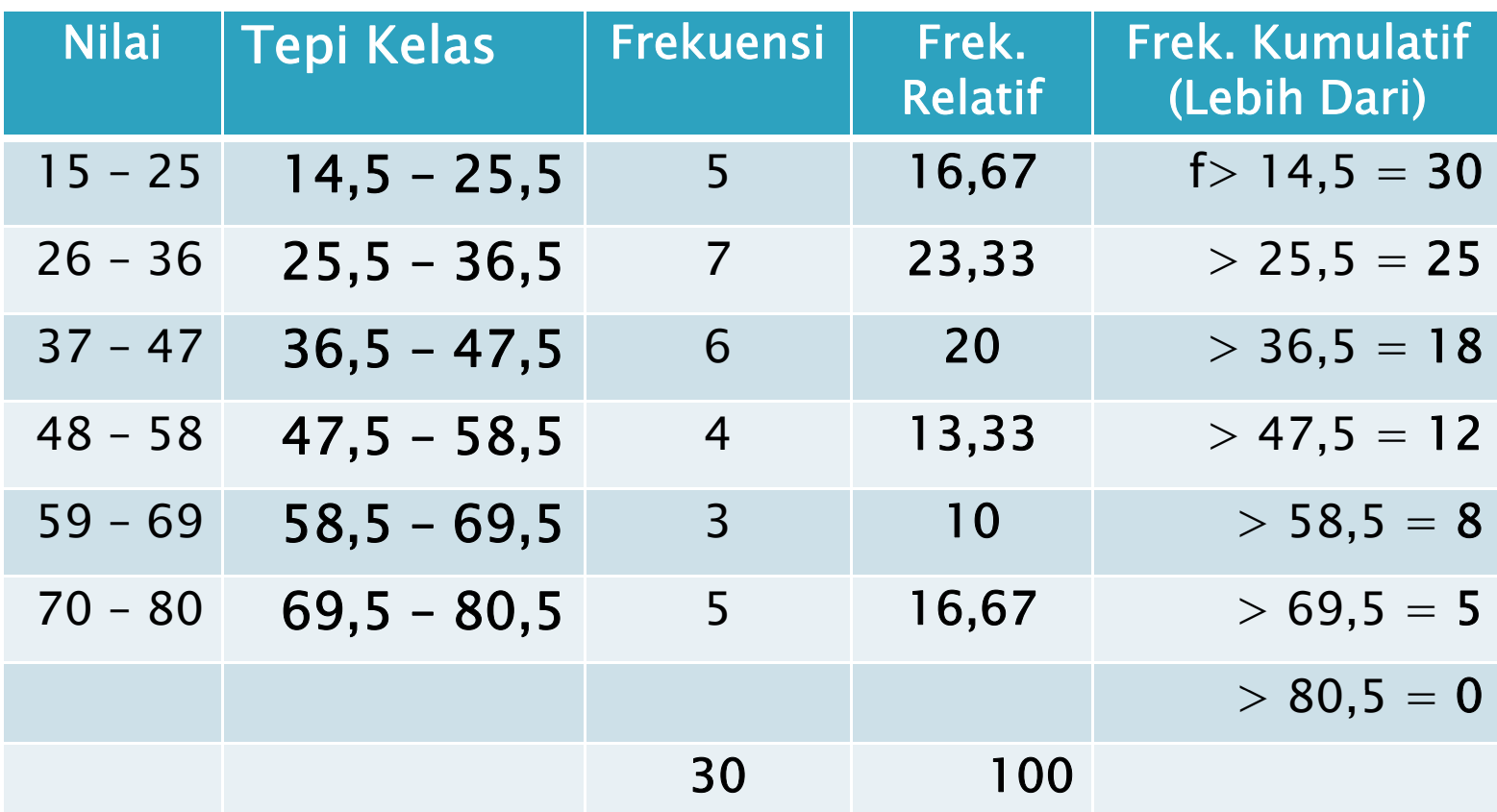

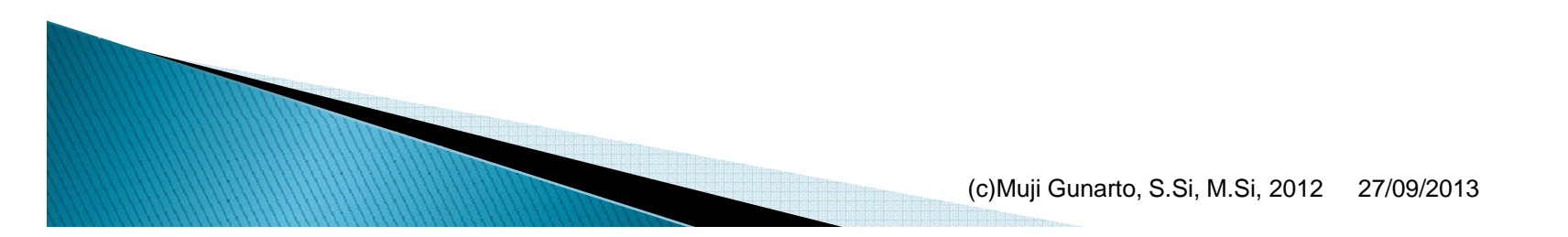

Histogram

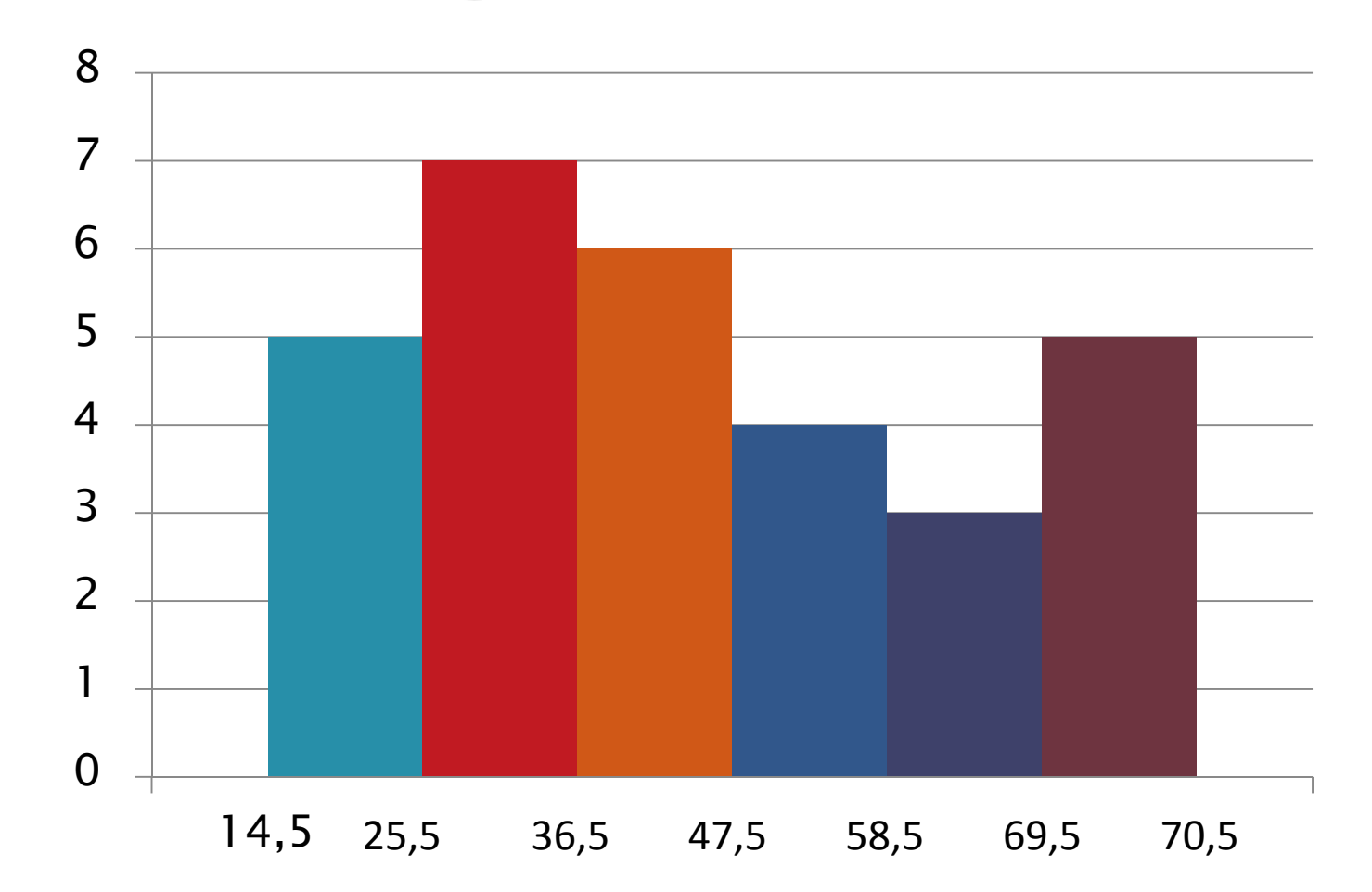

(c)Muji Gunarto, S.Si, M.Si, 2012 27/09/2013

## Poligon

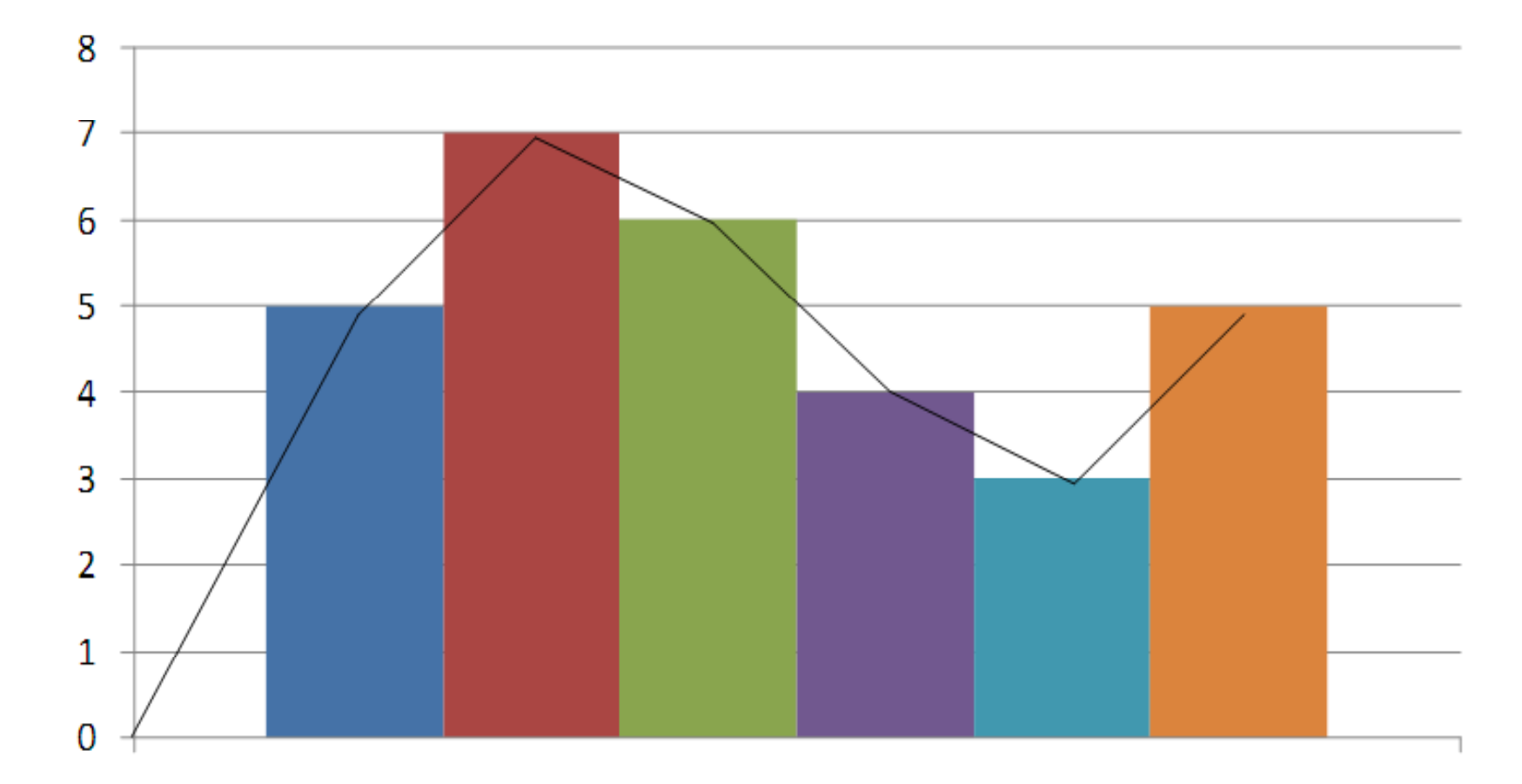

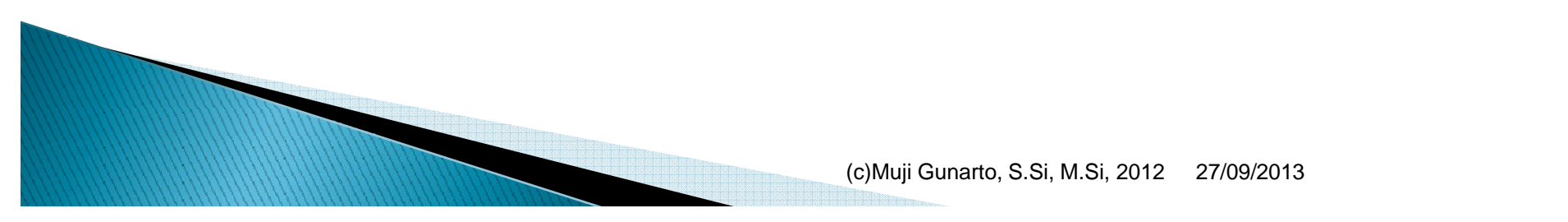

# Ogive

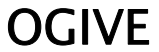

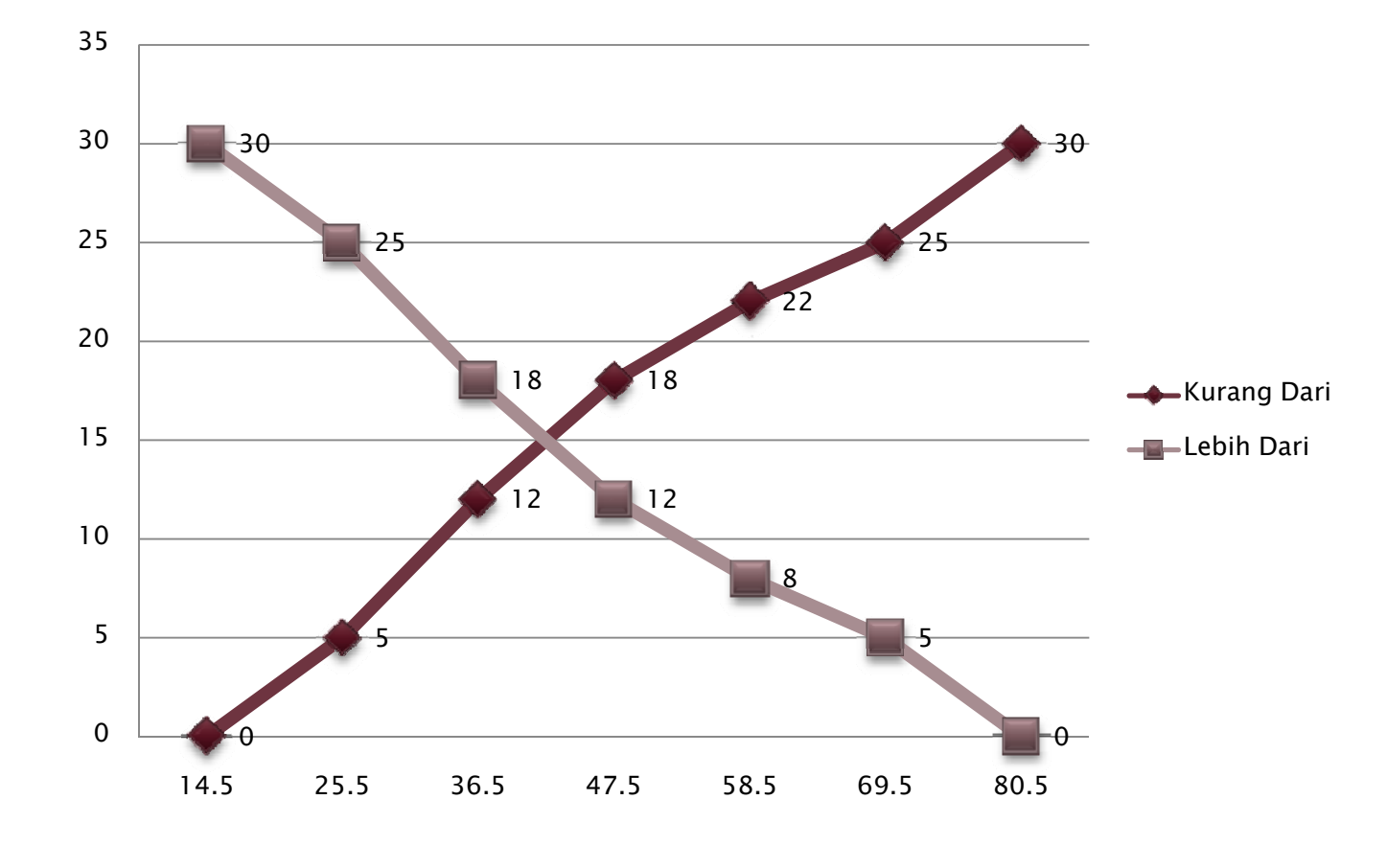

(c)Muji Gunarto, S.Si, M.Si, 2012 27/09/2013

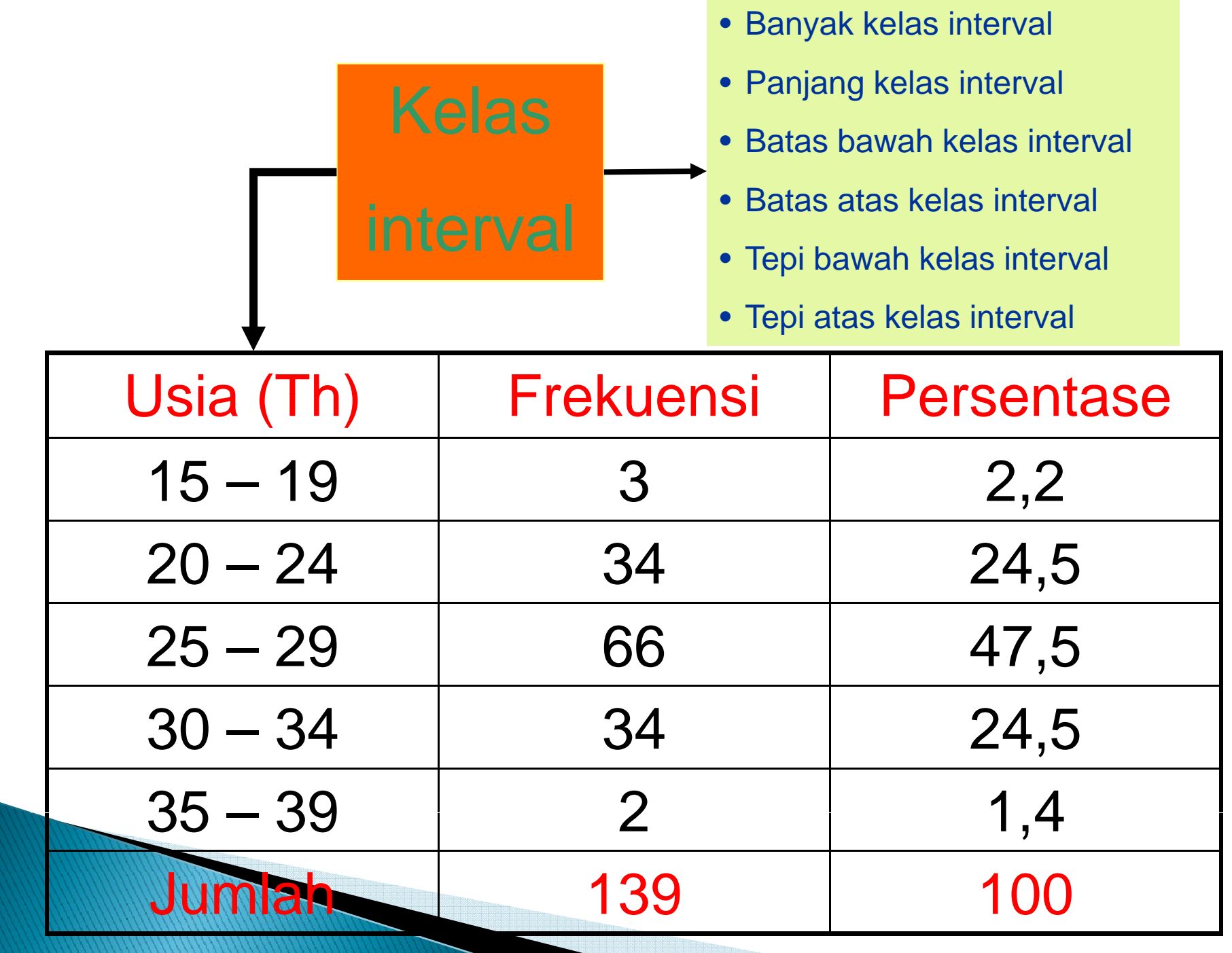

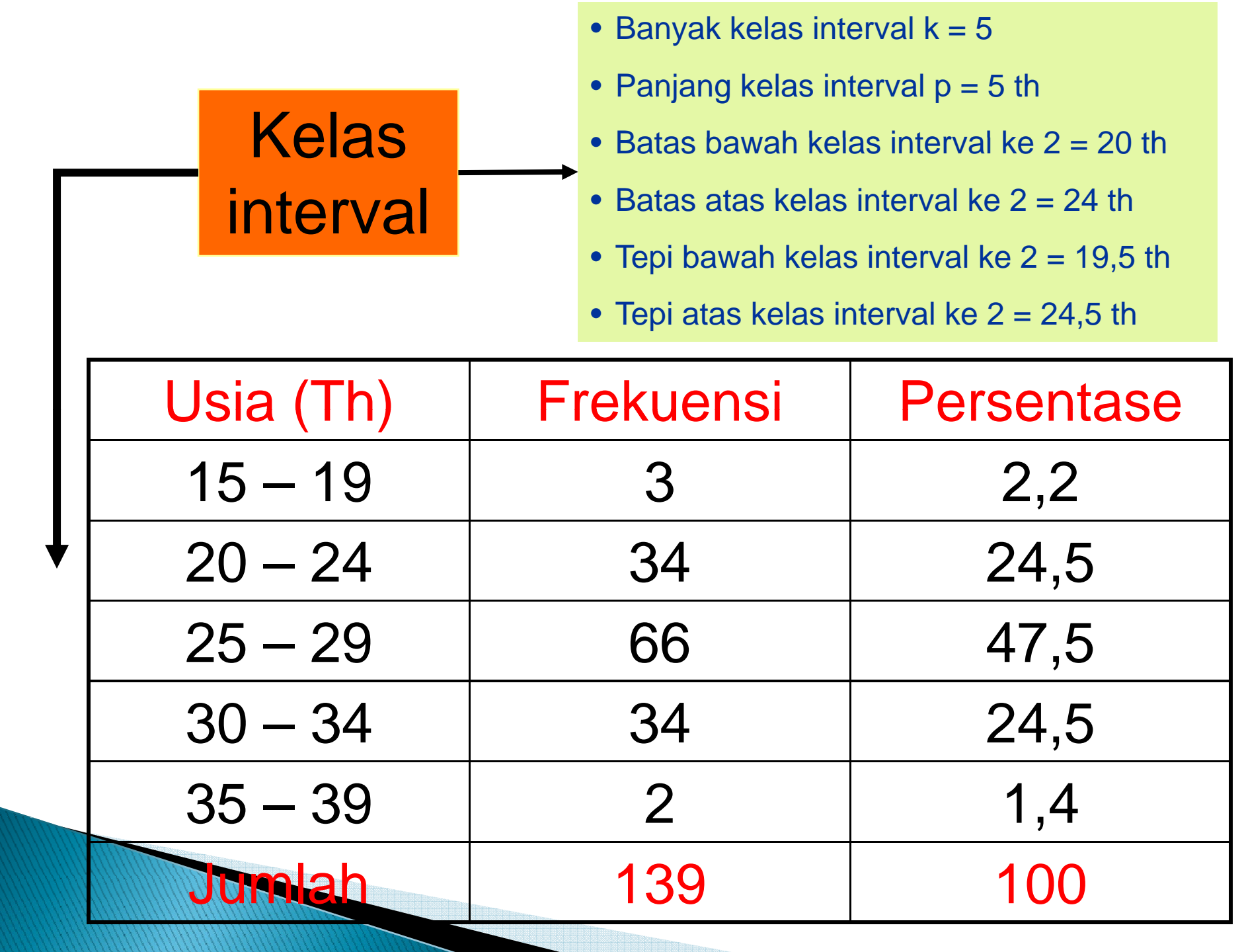

## **Tabel Distribusi Frekuensi**

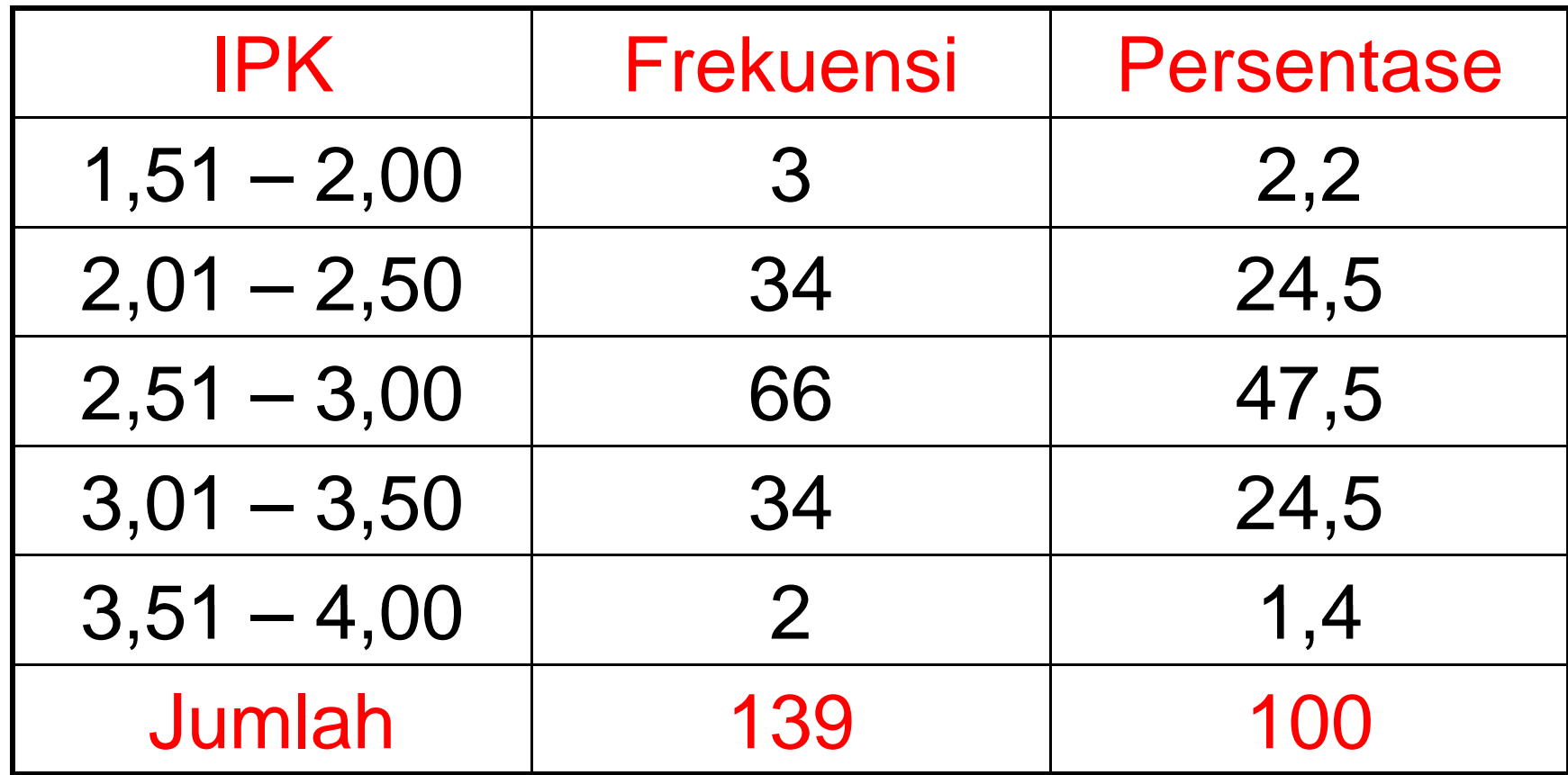

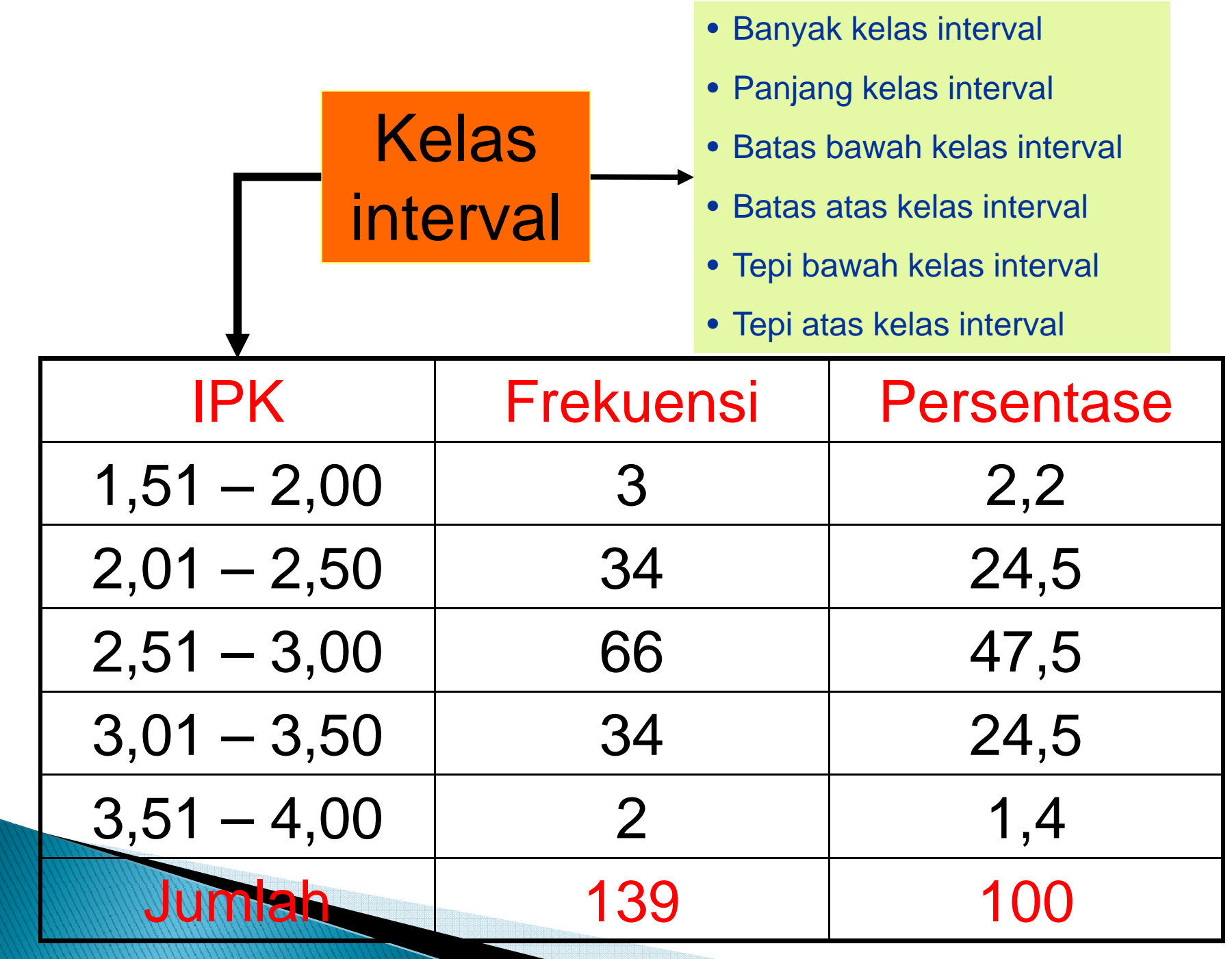

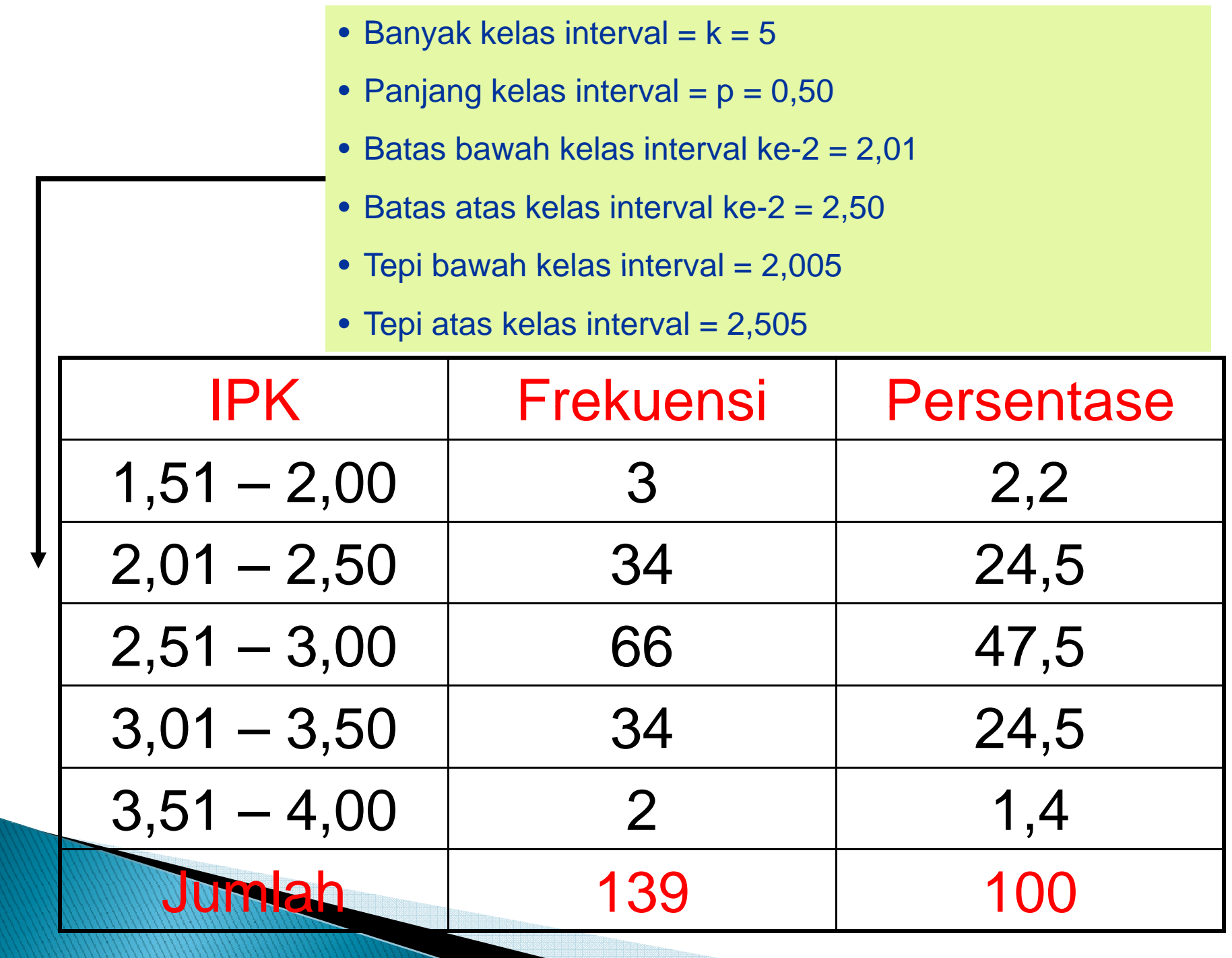

# **Contoh Soal 1**

#### ▶ Data

- 30 40 42 35 38 39 47 55 59 56
- 32 30 40 45 52 55 48 46 50 47
- a) Carilah Batas Kelas
- b) Carilah Jumlah Kelas
- c) Carilah Panjang Kelas (Interval)
- d) Buatlah Distribusi Frekuansi
- e) Buatlah Distribusi Frekuansi Relatif
- f) Buatlah Distribusi Frekuansi Komulatif
- g) Buatlah Grafik Histogram
- h) Buatlah Grafik Poligon
- i) Buatlah Grafik Ogive

# **Contoh Soal 2**

 $\blacktriangleright$  Data

- 77 68 63 84 58 64 59 69 70 77
- 60 60 61 58 72 78 71 84 62 55
- a) Carilah Batas Kelas
- b) Carilah Jumlah Kelas
- c) Carilah Panjang Kelas (Interval)
- d) Buatlah Distribusi Frekuansi
- e) Buatlah Distribusi Frekuansi Relatif
- f) Buatlah Distribusi Frekuansi Komulatif
- g) Buatlah Grafik Histogram
- h) Buatlah Grafik Poligon
- i) Buatlah Grafik Ogive

# **Contoh Soal 3**

 $\blacktriangleright$  Data

- 34 68 56 54 58 64 20 69 69 73
- 66 51 19 60 24 33 45 60 90 62
- a) Carilah Batas Kelas
- b) Carilah Jumlah Kelas
- c) Carilah Panjang Kelas (Interval)
- d) Buatlah Distribusi Frekuansi
- e) Buatlah Distribusi Frekuansi Relatif
- f) Buatlah Distribusi Frekuansi Komulatif
- g) Buatlah Grafik Histogram
- h) Buatlah Grafik Poligon
- i) Buatlah Grafik Ogive